# Nagios®

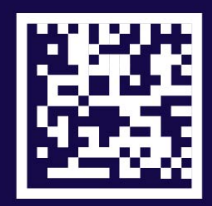

#### **Only the NSA monitors more**

## Mis on Nagios?

**□ Nagios on süsteemi ja võrgu seire** rakendus.

■ Nagios jälgib seadmeid ja teenuseid ning teavitab, nii vigade tekkest, kui normaalse olukorra taastumisest.

## Nõuded OS-ile ja arvutiarhitektuurile

□ Linux OS  $\square$  Debian **Ubuntu** □ Red Hat **D** Suse **D** Fedora □ UNIX OS □ FreeBSD □ OpenBSD □ NetBSD □ Solaris □ MAC X OS Nagios töötab erineva arhitektuuriga riistvaral: x86, amd64, (PC) PowerPC (MAC), ALPHA, SPARC (SUN), AI64 Itanium (HP-UX, AIX)

## Nõuded süsteemile

 Linux või UNIX OS, millel on C kompilaatori tugi.

□ TCP/IP protokollide tugi - enamiku rakenduste kontroll käib üle TCP/IP võrgu.

■ Veebiliidese jaoks on vajalik:

- **U** veebserver (soovitavalt Apache)
- **Thomas Boutell's [gd](http://www.boutell.com/gd) [library](http://www.boutell.com/gd) versioon 1.6.3** või uuem, mis on vajalik ["statusmap"](http://nagios.sourceforge.net/docs/3_0/cgis.html) ja " [trends](http://nagios.sourceforge.net/docs/3_0/cgis.html) CGI" liideste tööks.

## Litsentseerimise poliitika

□ GNU – General Public License ver. 2 □ Nagios rakendust võib:

- **Kopeerida**
- muuta

**L** luua eriversioone (kui tegevus ei lähe vastuollu Nagiose litsentsitingimustega)

## Nagios võimaldab

- □ Võrgurakenduste seiret (SMTP, POP3, HTTP, NNTP, PING, IMAP, SSH jne).
- **□ Seadmete ressursside seiret (CPU koormus,** ketta kasutus, mälu kasutus jne).
- □ Paralleelset rakenduste seiret.
- **□ Automaatset logifailide uuendamist, vana** logifaili sisu suunatakse arhiivi.
- $\Box$  Lisa (varu) seiresüsteemi tuge.
- □ Veebiliidest kus on võimalik jälgida seadmete, rakenduste, võrgu hetkeseisu; teadete ja probleemida ajalugu ning logifailide sisu jne.

## Nagios sisaldab

- $\Box$  Lihtsaid vahendeid, mis võimaldavad kasutajal ise erinevaid seire skripte.
- □ Võimalust määrata võrgu seadmete hierarhiat, mis lihtsustab vigade lokaliseerimist. Võimaldab vahet teha seadmete ja teenustel, mis ei tööta või mis pole kättesaadavad seire süsteemile.
- $\Box$  Teadetesaatmise moodulit ja teadete saajate seadistus moodulit, mis saadab teate, kui probleem tekib või laheneb kasutades selleks e-posti, pager või muud kasutaja poolt määratud meetodit).
- Võimalust määrata seiresüsteemi käitumist rakenduse või seadme veateate korral, mis võimaldab kiiremat tegutsemist vea korral.

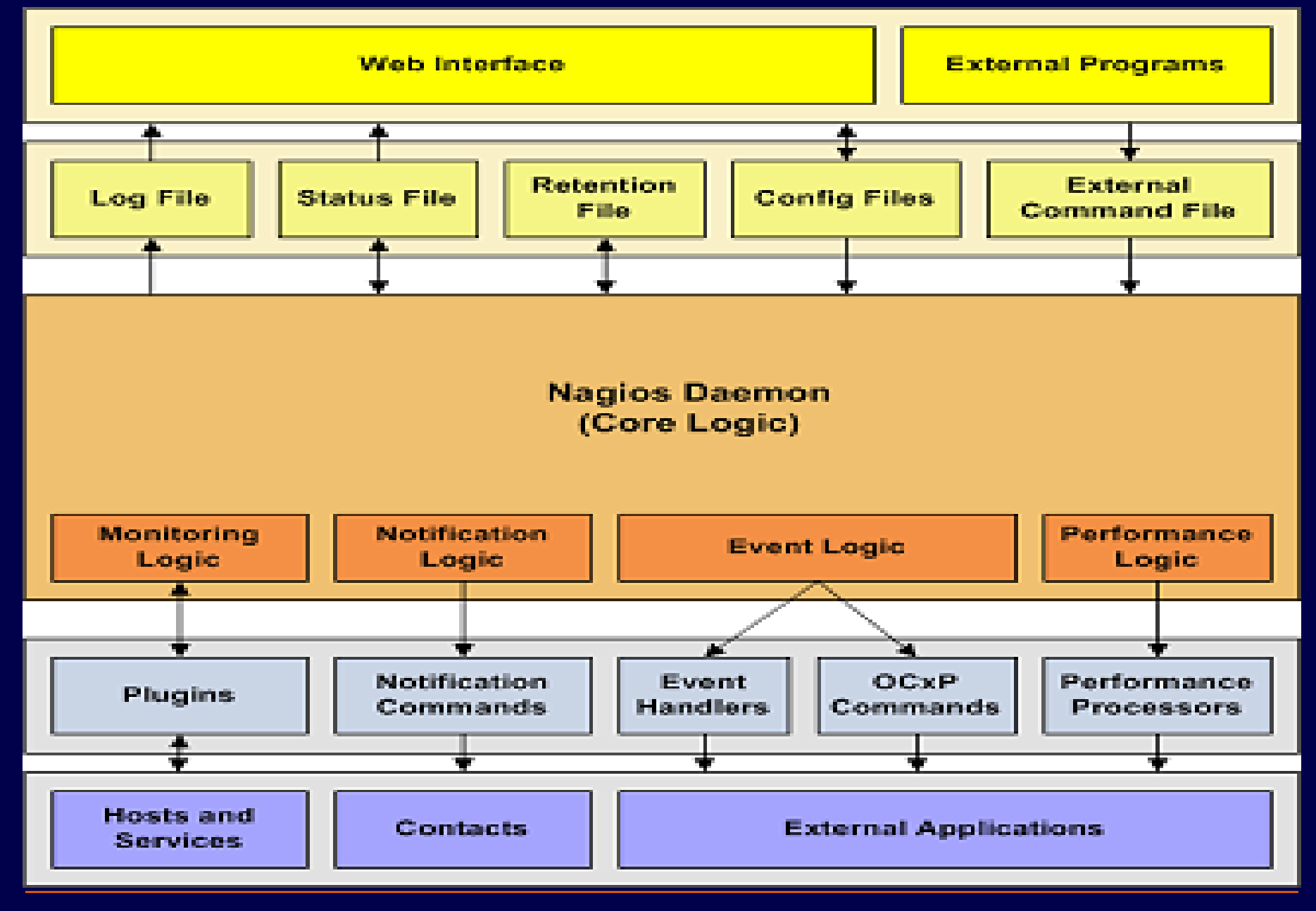

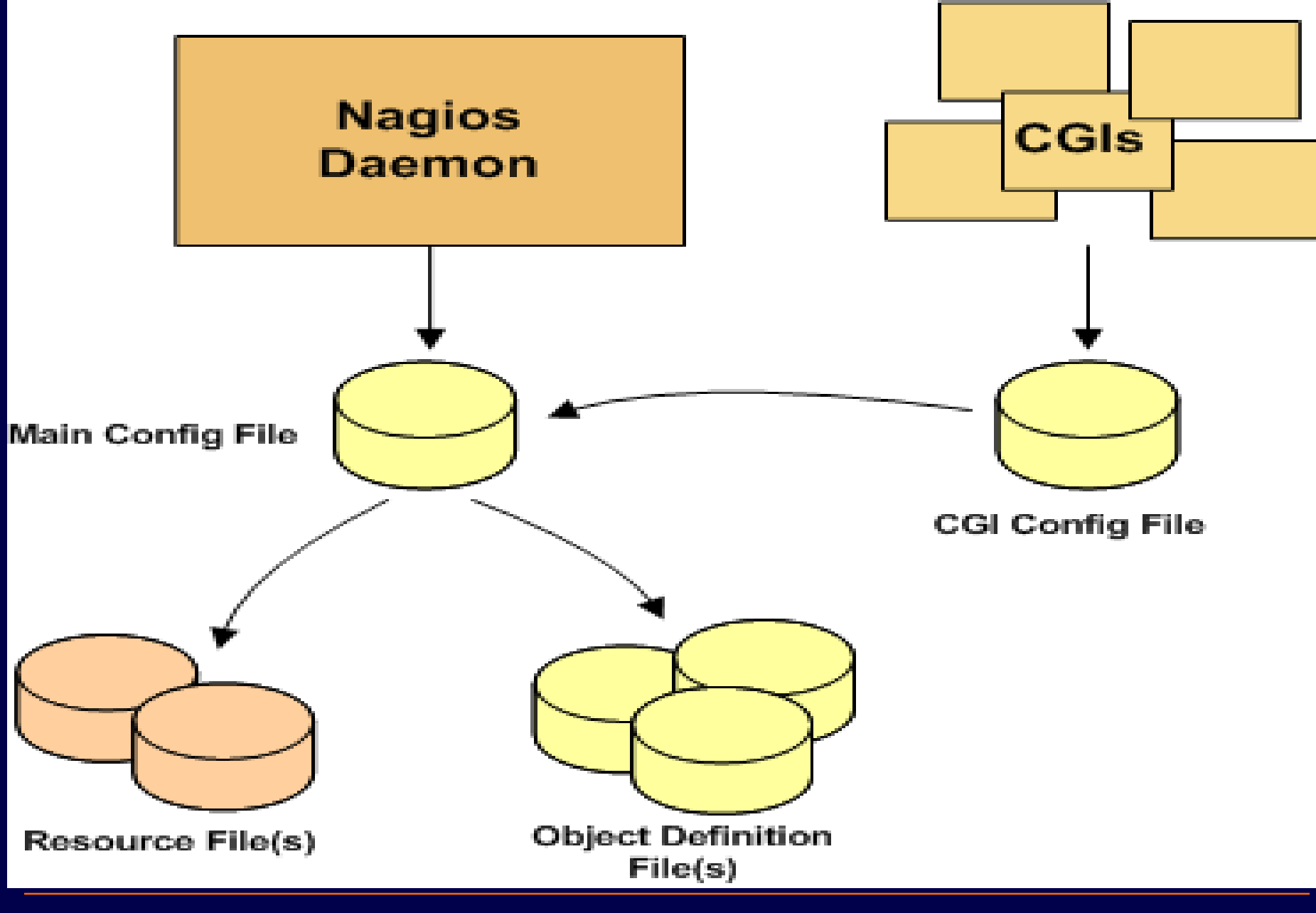

## Objektide liigid

 $\square$  Teenused  $\Box$  Teenuste grupid **□ Seadmed □ Seadmete grupid □ Vastutavad isikud** ■ Vastutavate isikute grupid Ajaplaan **□ Info teavituste eskalatsiooni kohta** 

## Nagiose moodulid

- Nagiose põhirakendus ei sisalda skripte.
- □ Nagios teostab seiret läbi alamprogrammide.
- **□ Pluginad teostavad seire ja tagastavad** tulemuse.
- **□ Pluginag koosnevad skriptidest (kirjutatud Perli** või shell skriptis).
- **Plugina vastuse peale Nagios reageerib** vastavalt:
	- käivitades "events handlers" mooduli
	- saates välja teate

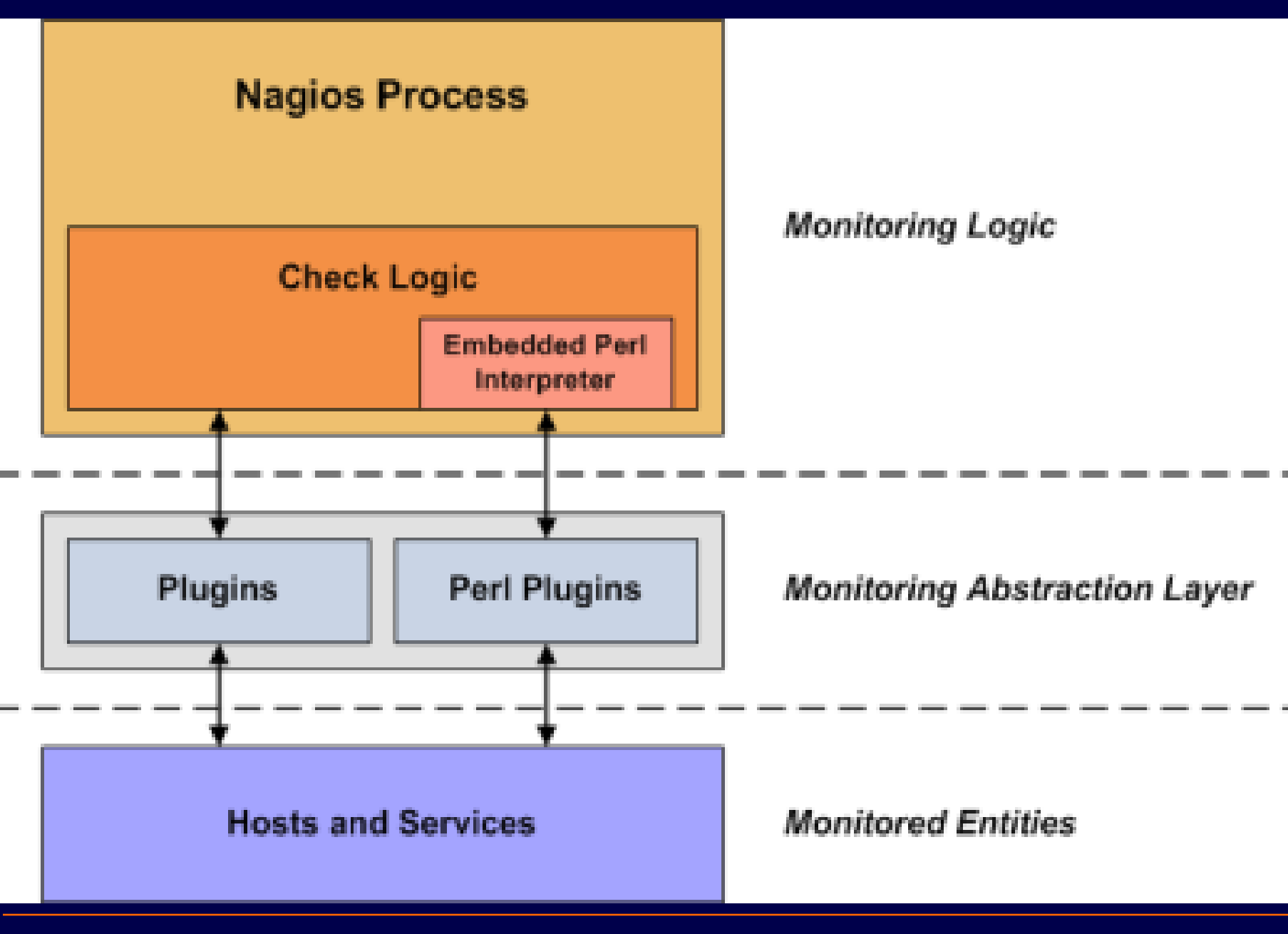

## Nagiose pluginatest veel...

- Plugin tagastab Nagios demonile ühe neljast signaalist:
	- $\blacksquare$  0 teenus on OK
	- 1 teenus on HOIATUS tasemel
	- **2** teenus on KRIITILINE
	- 3 teenuse seisund TEADMATA
- □ Pluginaid pole täiesti eraldiseisvad programmid, nad on pigem nagu alammeetodid.

**□ Pluginaid saab käsurealt käivitada.** 

## Lisa pluginaid saab...

 Osa pluginaid on kaasas Nagiosega □ Lisaks võib neid alla laadida:

- Nagios Plugins Project: [http://](http://nagiosplug.sourceforge.net/) [nagiosplug.sourceforge.net/](http://nagiosplug.sourceforge.net/)
- **Nagios Downloads Page: [http://](http://www.nagios.org/download/)** [www.nagios.org/download/](http://www.nagios.org/download/)
- **NagiosExchange.org: [http://](http://www.nagiosexchange.org/)** [www.nagiosexchange.org/](http://www.nagiosexchange.org/)
- **□ Pluginate kasutuse kohta saab infot käsuga** ./plugina\_nimi --help, mis tuleb käivitada käsurealt.

## Nagiose makrod

- Makro käivitab vastava plugina koos makrosse defineeritud väärtusega.
- **□ Seega, makrot võib vaadata kui** täiendavat abstraktsioonitaset
- **□ Makrod võivad ka makrodest koosneda,** mis lisab veel paindlikkust.
- **□ Makros saab defineerida iga pluginale** või käsule HOIATUS ja KRIITILISE taseme väärtused.

#### On-Demand makro

□ On-Demand makro puhul käsk sisaldab kindla hosti nime, kust infot käivitatav plugin küsib.

\$CONTACTEMAIL:john\$ On-demand contact macro

\$CONTACTGROUPMEMBERS:linux-admins\$ On-demand contactgroup macro

\$HOSTGROUPALIAS:linux-servers\$ Ondemand hostgroup macro

## Tavaline makro

define service{ host name linuxbox service\_description PING check\_command check\_ping! 200.0,80%!400.0,40% }

#### Custom Variable makro

□ Kolmas tüüp on custom Variable makro, kus tavalist makrot täiendatakse näiteks MAC aadressiga, et küsi infot vaid kindla MACaadressiga seadme käest.

- \$\_HOST*varname*\$
- \$\_SERVICE*varname*\$
- \$\_CONTACT*varname*\$
- define host{

}

host name linuxbox address 192.168.1.1 \_MACADDRESS 00:01:02:03:04:05

## Piirangud makrode kasutamisel

- Päris suvalist pluginat ei saa kasutada suvalises makros.
- $\Box$  On olemas 10 peamist gruppi makrosid, millega saab rakendada iga ühes kindlaid pluginaid

## Peamised makrode grupid

- $\Box$  Service checks
- $\Box$  Service notifications
- $\Box$  Host checks
- $\Box$  Host notifications
- $\Box$  Service [event](http://nagios.sourceforge.net/docs/3_0/eventhandlers.html) [handlers](http://nagios.sourceforge.net/docs/3_0/eventhandlers.html) and/or a global service event **handler**
- $\Box$  Host [event](http://nagios.sourceforge.net/docs/3_0/eventhandlers.html) [handlers](http://nagios.sourceforge.net/docs/3_0/eventhandlers.html) and/or a global host event handler
- D [OCSP](http://nagios.sourceforge.net/docs/3_0/configmain.html) command
- □ [OCHP](http://nagios.sourceforge.net/docs/3_0/configmain.html) command
- □ Service [performance](http://nagios.sourceforge.net/docs/3_0/perfdata.html) [data](http://nagios.sourceforge.net/docs/3_0/perfdata.html) commands
- $\Box$  Host [performance](http://nagios.sourceforge.net/docs/3_0/perfdata.html) [data](http://nagios.sourceforge.net/docs/3_0/perfdata.html) commands

## Seiremeetodid I

 $\Box$  Host check – seadme seire **E** teostatakse teatud ajaintervalli järel **u** tulemus võibolla kas: **□ UP – seade vastab OK**  DOWN – seade ei vasta **E** KRIITILINE **UNREACHABLE** 

## Seiremeetodid II

 $\Box$  Service check – teenuse, rakenduse seire

- teostatakse teatud ajaintervalli järel
- **Lulemus võibolla kas:** 
	- $\Box$  OK teenus annab vastuse, mis vastav makros defineeritud OK väärtusvahemikule,
	- WARNING teenus annab vastuse, mis vastav makros defineeritud WARNING väärtusvahemikule
	- UNKNOWN teenust pole võimalik seirata, sest võrguühendus puudub
	- **D CRITICAL** teenus annab vastuse, mis vastav makros defineeritud CRITICAL väärtus vahemikule.

## Seiremeetodid III

■ Aktiivne seire

- **E** kasutatakse teenuste ja seadmete seires.
- kontrolli algataja Nagiose seiresüsteem.
- **tioimub regulaarselt graafiku alusel.**
- **Enamikel juhtudes kasutatakse aktiivset** seiret.

## Seiremeetodid IV

#### ■ Aktiivne seire

**Nagios rakendus** käivitab plugina, mis teostab seadme või teenuse seire ja tagastav vastuse Nagios rakendusele, mis vastavalt kas saadab teate veakorral või käivitab Evend Handlersi.

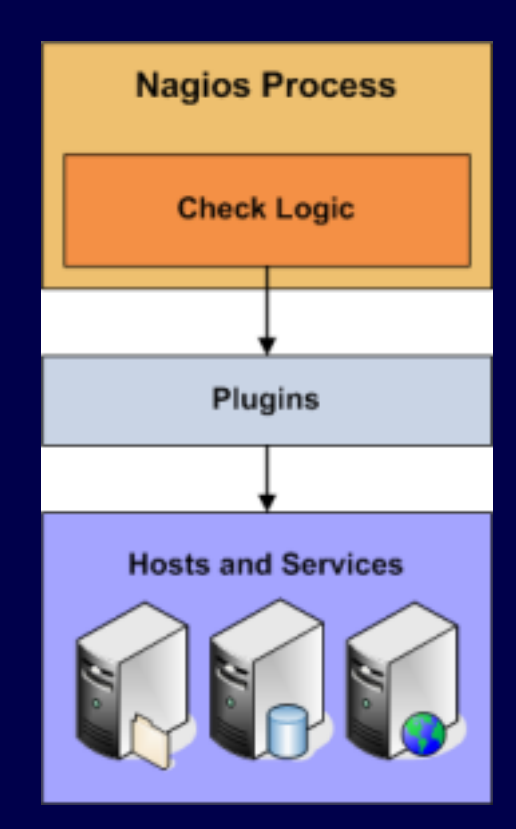

## Seiremeetodid V

#### $\Box$  Passiivne seire

- **teostatakse välise rakenduse poolt**
- **Lulemused saadetakse Nagiose seire süsteemile.**
- seire protsessi alustajaks pole Nagios rakendus vaid väline rakendus.

**D** Passiivset seiret kasutatakse kui:

- andmeside kanal seiratava teenuse või seadmeni on asünkroonne.
- pole võimalik efektiivne regulaarne graafiku alusel aktiivne seire.
- seiratav teenus, või seade on tulemüüri taga
- **pole võimalik otse aktiivne seire.**
- **tegemist on ebaregulaarselt toimuva sündmusega näiteks** SNMP Trap teated
- **Kui tegemist on hajutatud, liiasusega seiresüsteemiga (keskne** server on pasiiv- ja kohapealsed serverid on aktiivrežiimis).

## Seiremeetodid VI

#### □ Passiivne seire

- □ Väline rakendus kontrollib seadme või teenus staatust ja kirjutab tulemuse external command faili.
- $\Box$  Iga kord, kui Nagios loeb externel command faili ta tekitab korralduse lugeda faili uuesti mingi aja tagant.
- $\Box$  Ja edasine protsess kaasa arvatud perioodiliselt kas external command faili lugemine või pluginale teenuse kontrollimise korralduse andmine on sarnane aktiiv- ja passiivkontrolli korral.
- $\Box$  Edasine reageerimine on sama mis aktiivseire korral.
- $\Box$  Seega võib sama Nagios rakendus sama aegselt teostada nii aktiiv- kui passiivseiret.

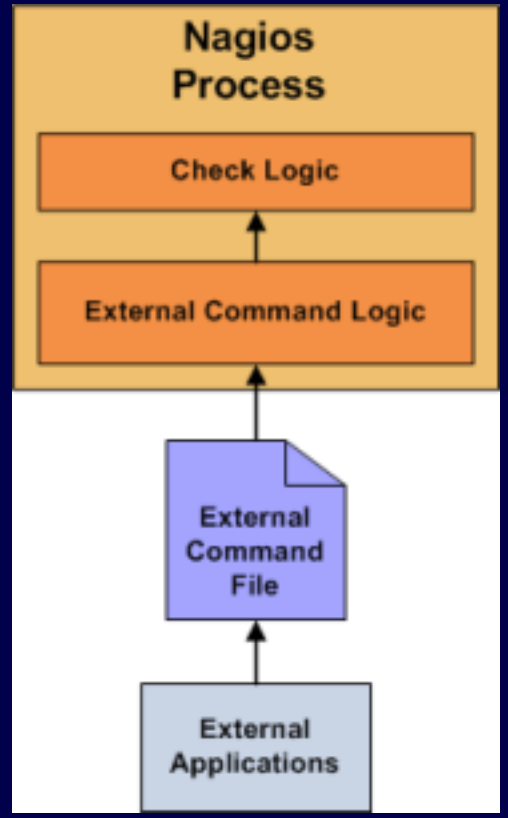

## Sündmustele reageerimine

**□ Nagios saadab teateid vastavalt** kontaktides ja kontaktigruppides defineeritule.

■ Nagis versioon 3 on võimalik kasutada " [scheduled](http://nagios.sourceforge.net/docs/3_0/downtime.html) [downtime"](http://nagios.sourceforge.net/docs/3_0/downtime.html) teenust, mis võimaldab planeeritud tööde korral mitte registreerida veateateid.

## "HARD" ja "SOFT" seisund

- HARD seisundi muutusel saadetakse teade ja sündmust logitakse.
- **□ SOFT seisundi muutusel logitakse,** teadet ei saadeta.
- Näide: Kontrolli vastus on HOST maas. Kontrollitakse vähemalt 3 korda, siis pärast 1-st kontrolli läheb HOST SOFT olekusse ja pärast 3-ndat kontrolli, kui ikkagi on HOST maas läheb seade HARD olekusse.

## "Detection and Handling of State Flapping" teenus

- Võimaldab vältida teadete laviini, mis on tingitud teenustest, mis liiga tihti muudavad staatust.
- Nagios arvestab viimast 21 kontrolli ja analüüsib kas teenuse muutus on toimunud liiga sageli võrreldes eelmise 21 kontrolli vältel toimunud muutustega.

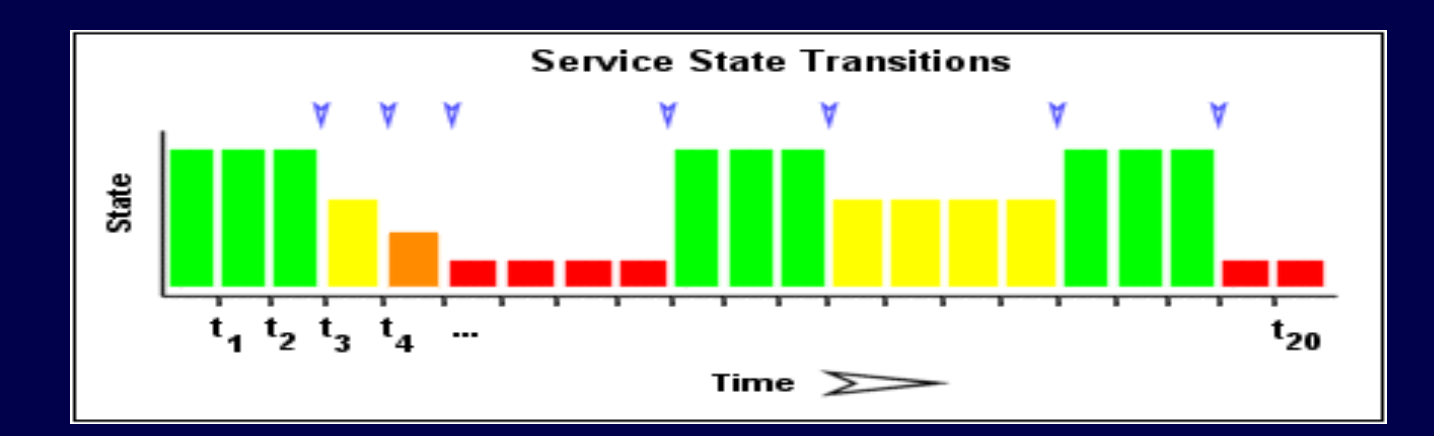

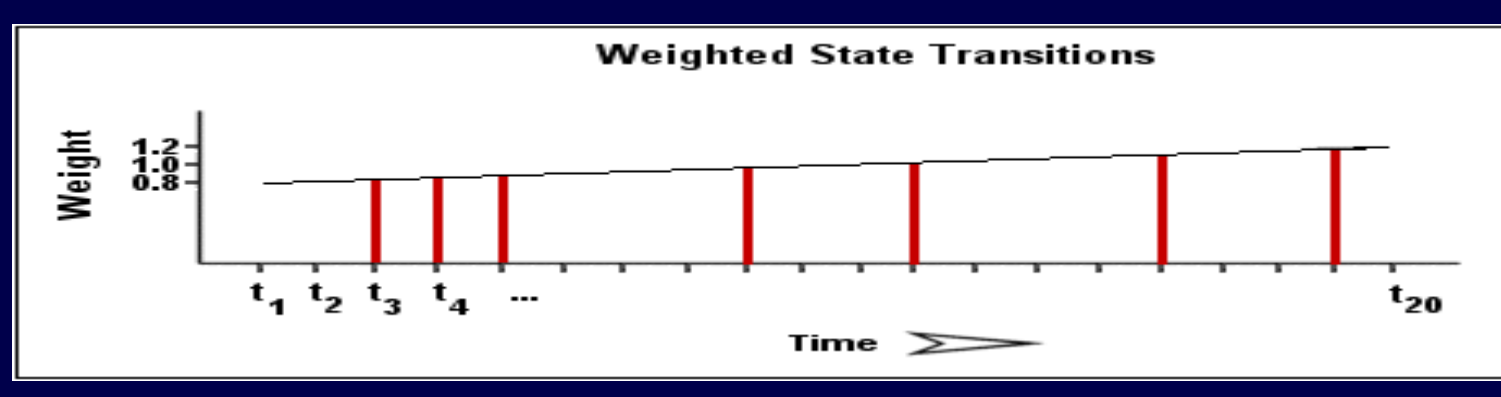

- □ (7 kindlaks tehtud teenuse seisund muutused / võimalikud 20 teenuse seisundi muutust) \* 100  $= 35 \%$ .
- □ Näiteks, kui järgneval perioodil on teenuse muutuse osakaal alla 31%, mis on väiksem , kui 35%, siis Nagios teatab, et teenus STOP FLAPPING.
- □ Aga kui teenus oli eelnevalt non flapping ja nüüd läheb staatuse muutuse protsent üle 31%, siis Nagios teatab, et teenus START FLAPPING.

## Nagiose "väljundid" I

- Nagios võimaldab kasutada erinevaid teadete edastamise kanaleid.
- $\Box$  Tuleb vaid paigaldada ja seadistada vastav tarkvara.
- **□ Näitena on toodud loetelu võimalikest teate** edastamise kanalitest:
	- Email, Pager, Phone(SMS),
	- WinPopup message, Yahoo, ICQ, MSN instant message,
	- Audio alerts jne.

## Nagiose "väljundid" II

- **□ Käsurea käskude peale saab sõnumeid moodustada.**
- E-postile saadetavate teadete asemel võib kasutada ka järgnevaid teenuseid:
- [Gnokii](http://www.gnokii.org/) (SMS software for contacting Nokia phones via GSM network)
- □ [QuickPage](http://www.qpage.org/) (alphanumeric pager software)
- $\Box$  [Sendpage](http://www.sendpage.org/) (paging software)
- $\Box$  [SMS Client](http://www.smsclient.org/) (command line utility for sending messages to pagers and mobile phones)
- $\Box$  [Festival](http://www.cstr.ed.ac.uk/projects/festival/)  liides, mis võimaldab seire serveril teavitada sündmustest kõnes kõnesünteesi abil.
- $\Box$  [Network Audio System \(NAS\)](http://radscan.com/nas.html) and [rplay](http://rplay.doit.org/)  projektid, mille abil on võimalik kõnesünteesi poolt tekitatud teade maha mängida kaugarvutis (administraatori arvuti).

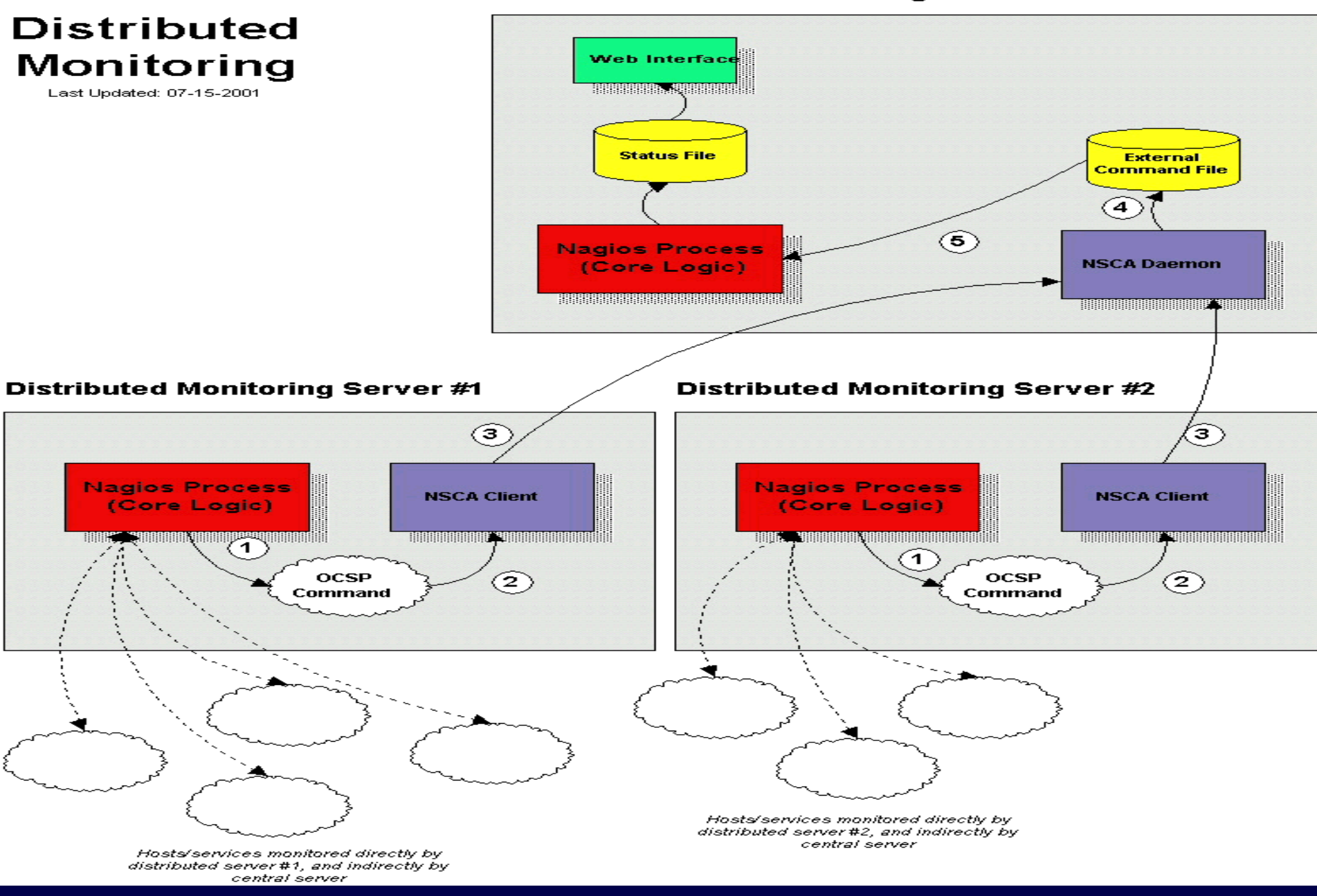

#### **Central Monitoring Server**

ITK 2008 **Autor: Siim Adamson** 33

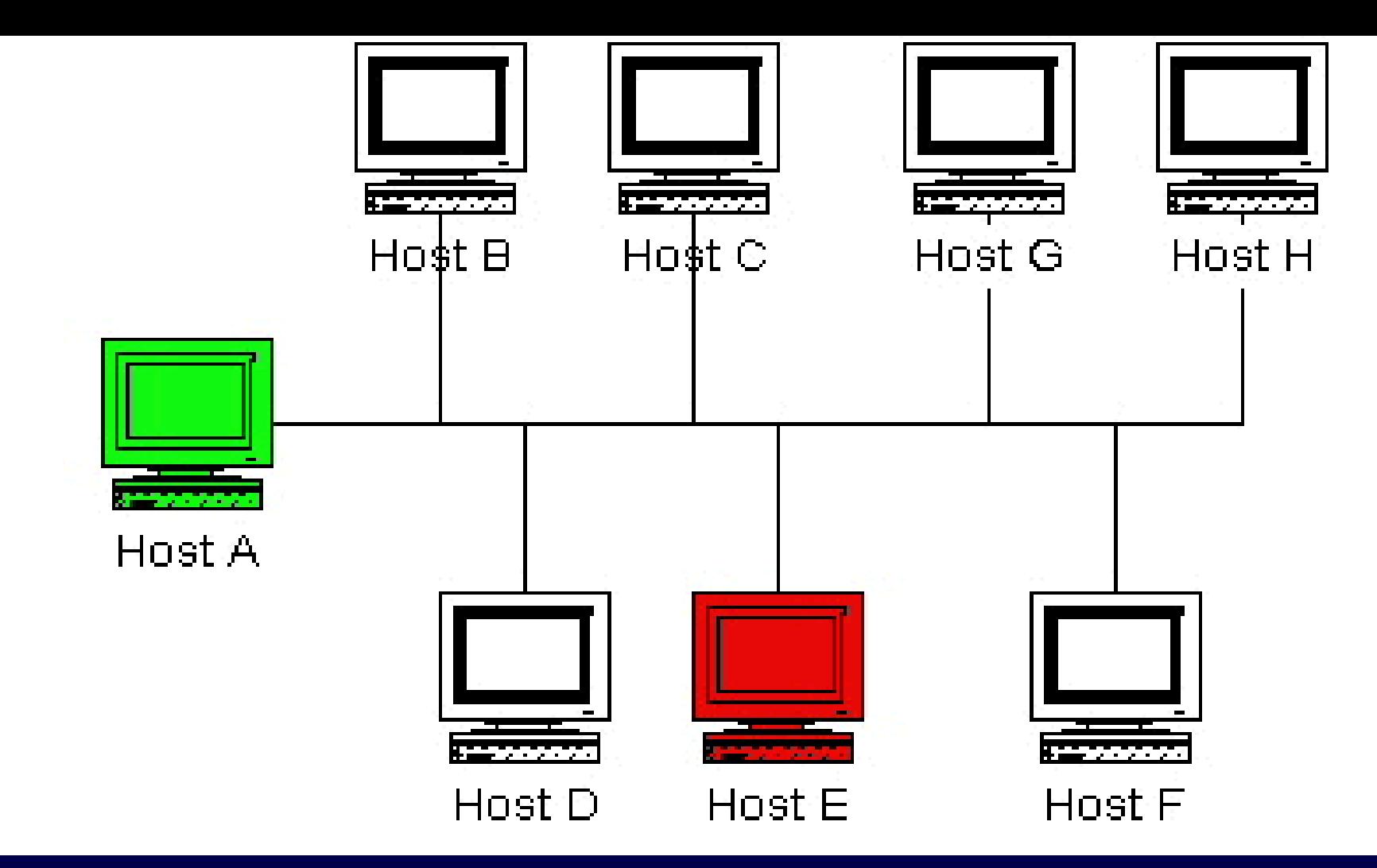

#### □ A – master (põhi)seireserver  $\square$  E – slave (varu)seireserver

## Nagiose turvalisus I

- □ Soovituslikult töötab Nagios iseseisvas seire serveris.
- Soovituslikult seireserveril puudub väljast otse juurdepääs.

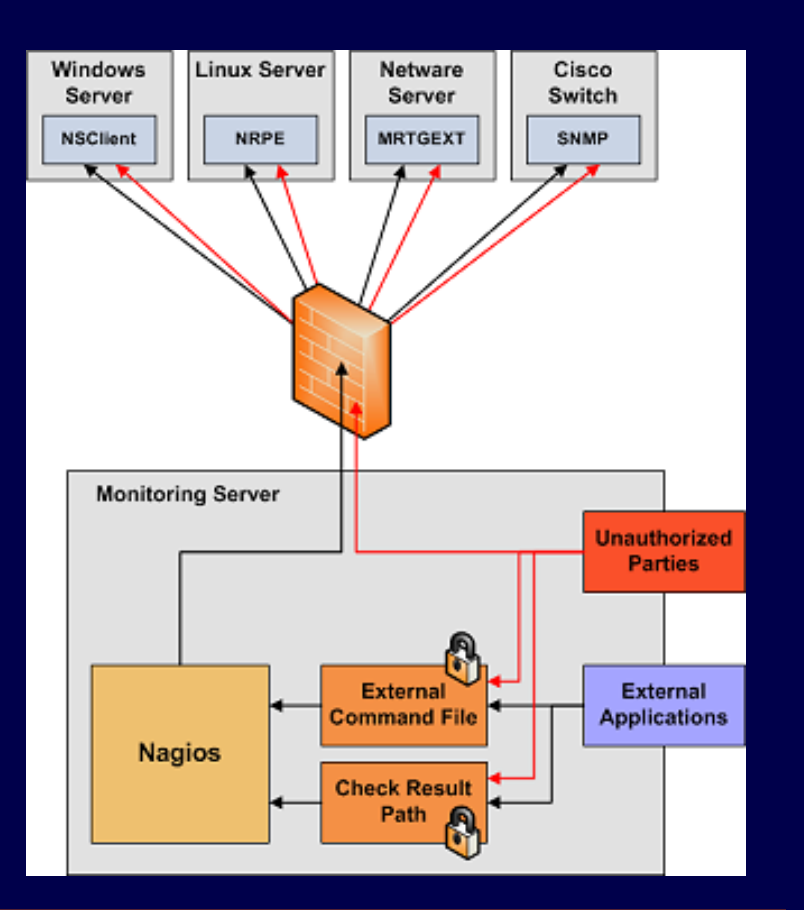

## Nagiose turvalisus II

- Nagios ei tööta ROOT kasutaja õigustes vaod omab näiteks kasutaja nagios õigusi ja kuulub kasutajate gruppi nagios.
- Vaikimisi saavad lugeda ja kirjutada [check](http://nagios.sourceforge.net/docs/3_0/configmain.html) [result](http://nagios.sourceforge.net/docs/3_0/configmain.html) [path-](http://nagios.sourceforge.net/docs/3_0/configmain.html)i kasutajad nagios ja root, et välistada petteteadete saatmine Nagios seirerakendusele.

## Nagiose turvalisus III

 Vaikimisi saab kirjutada vaid nagios ja veebiserveri kasutaja (apache) käsu failidesse.

**□ CGI-põhine veebirakendusel on võimalik** seada kasutajanime ja parooli põhise autnentimisega juurdepääs.

## Nagiose turvalisus IV

- □ Turvalisuse tõstmiseks tuleb kasutada skriptide koostamisel absoluutset rada (path).
- Makrode kasutamine võimaldab kasutajanimesid ja paroole hoida eraldi failis, mis pole veebiliidesele kätte saadavad ja veebiliidesele kätte saadavates failides kasutatakse muutujaid näiteks \$USERn\$.

### Nagiose turvalisus V

 Makrode koostamisel ei tohi kasutada tähemärke, mida shelli skript võib vääralt interpreteerida.

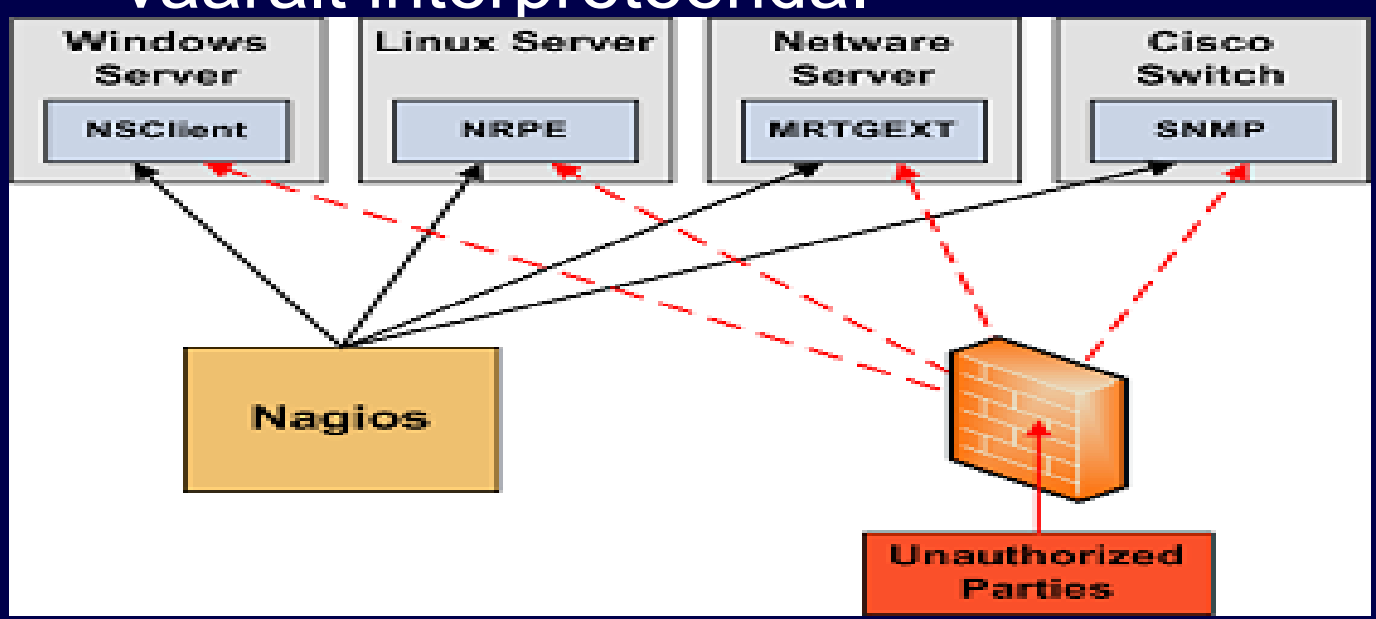

### Nagiose turvalisus VI

**□ Nagioses on võimalus krüpteerida** suhtlemine seireserveri ja väliste pluginate, moodulite vahel, nagu NSClient, NRPE või SNMP.

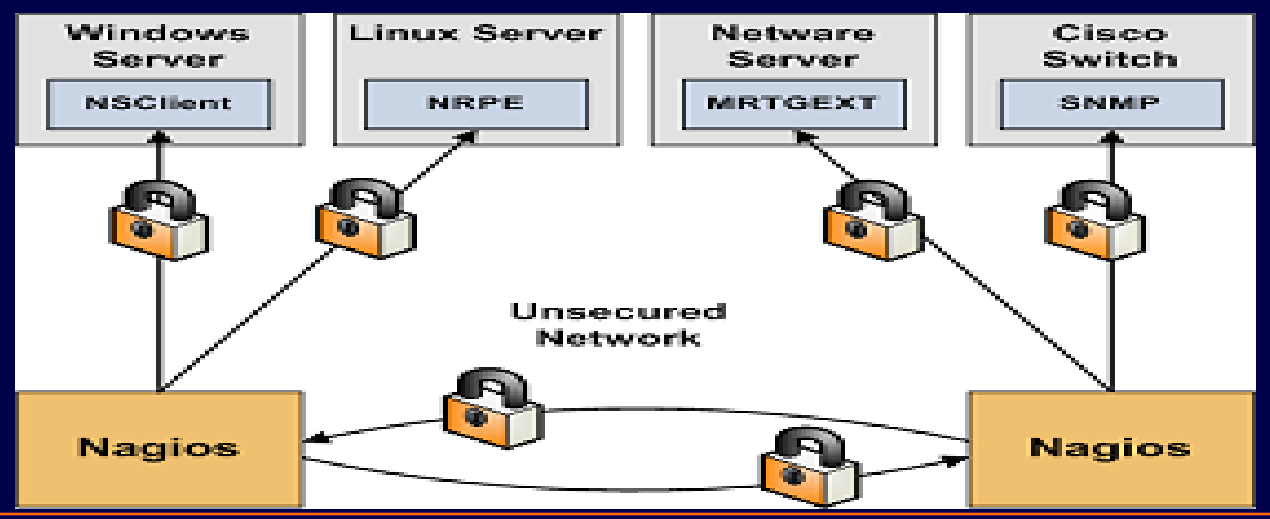

# NSClient++ moodul MS Windows masinate seireks

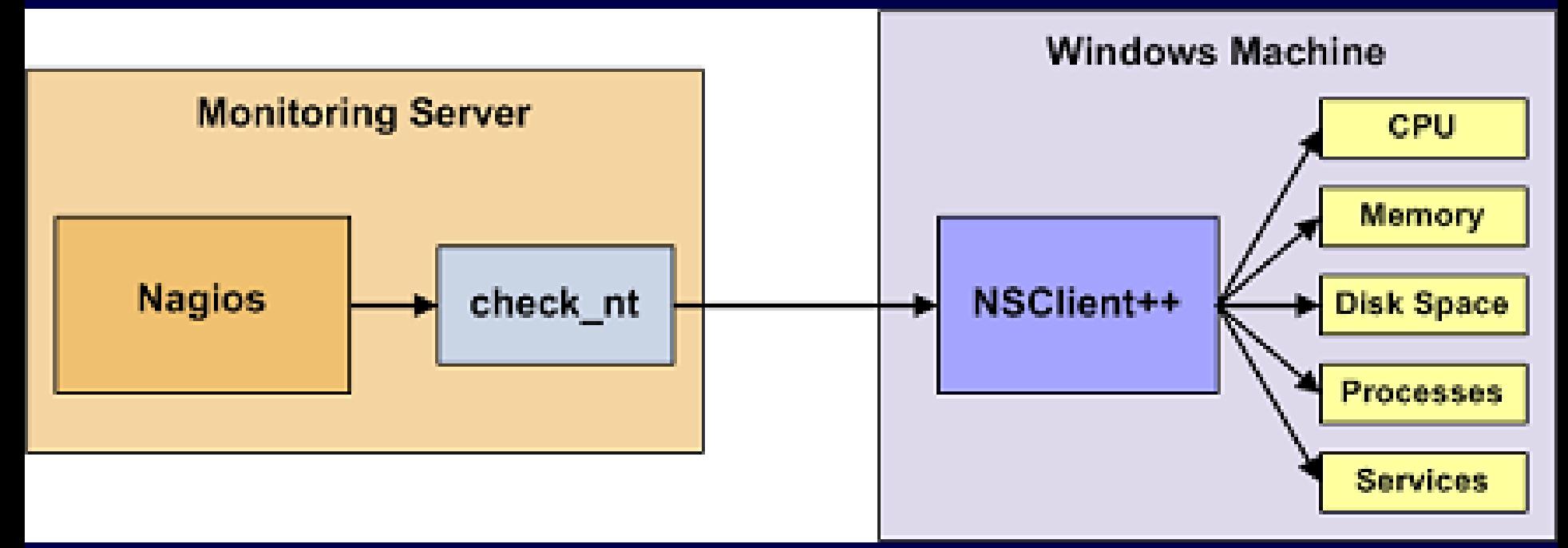

#### **□ NSClient++ töötab seiratavas arvutis □ Aktiivseire, VPN vajalik (avalik võrk)**

## MRTG graafikud Nagioses

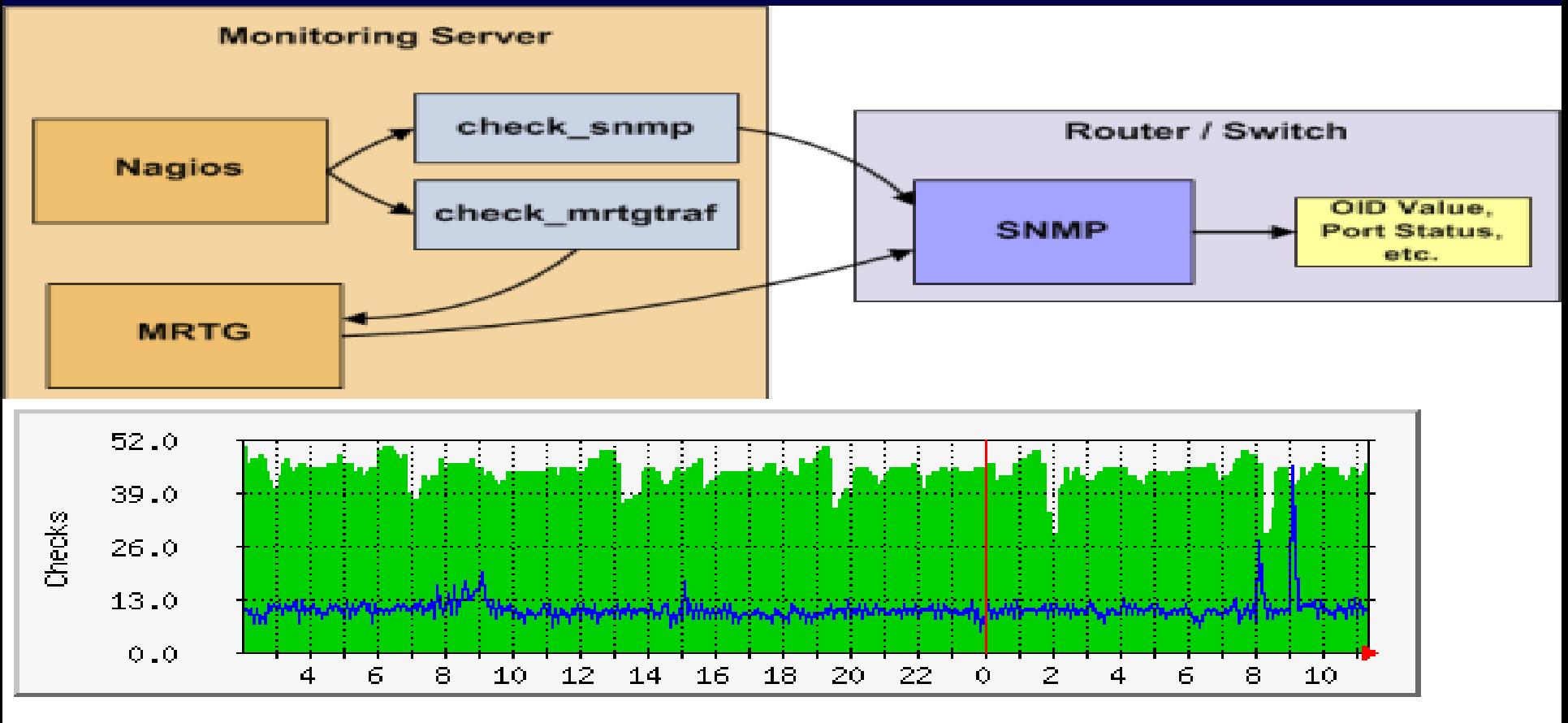

Max Scheduled Checks: 50.0 Average Scheduled Checks: 44.0 Current Scheduled Checks: 46.0 Average On-Demand Checks: 10.0 Max On-Demand Checks: 45.0 Current On-Demand Checks: 10.0

## NRPE moodul UNIX/Linux masinate seireks

![](_page_42_Figure_1.jpeg)

**Monitoring Host** 

**Remote Linux/Unix Host** 

 NRPE moodul töötab seiratavas arvutis Avaliku võrgu korral VPN tunnal vajalik  $\Box$  Tegemist on aktiivse seirega

#### NSCA mooduli võimalused

![](_page_43_Figure_1.jpeg)

#### **Monitoring Host**

**Remote Linux/Unix Host** 

#### ■ Passiivne seirerežiim

□ Teateid saadab kaugarvuti

**□ Võimaldab teadete krüpteerimist** 

**□ Sobib liias-, hajusseire lahendustesse** 

## NDOUtils mooduli võimalused

![](_page_44_Figure_1.jpeg)

 Võimaldab logid salvestada andmebaasi. Võimaldab CGI-põhise veebiliidese asendada PHP-põhise veebiliidesega. ■ Nagiose tulevased lahendused hakkavadki hoidma logide andmeid MySQL andmebaasis.

## TCP Wrapper moodul

![](_page_45_Figure_1.jpeg)

- **D** Võimaldab genereerida alarmteateid, mitte lubatud aadressilt soovitakse SSH serverisse ühendus luua.
- **□** Joonis kirjeldab kogu protsessi ja kasutusel on NSCA moodul, seega tegemist on passiivseirega.
- □ Antud andmeside sisaldab vahendeid edastatavate teadete krüpteerimiseks.
- **□** Antud lahendus on efektiivne avastamaks portide skaneerimist.

# SNMP ja SNMP Trap teenused Nagioses

Nagios:

- □ ei asenda täis SNMP haldusrakendust. Näiteks HP OpenView või OpenNMS.
- □ võimaldab SNMP Trap teate saabudes genereerida erinevaid vastuseid.
- □ SNMP Trap seire on passiivrežiimis.
- □ "Alex Burger's SNMP Trap Translator" projekt, mis teeb Nagiosele SNMP Trapi arusaadavaks.
- □ Nagios oskab kasutada ka SNMP protokolli, selleks tuleb paigaldada Net.SNMP või SNMPTT moodulid.

## Võrguprinterite seire

![](_page_47_Figure_1.jpeg)

#### Eeldus

JetDirect-liidese olemasolu printeril (JetDirect protokoll)

□ SNMP liidese olemasolu printeril (SNMP sisse lülitatud) Saab seirata järgnevaid sündmusi:

- **Paper Jam, Out of Paper, Output Tray is Full**
- **Printer Offline, Toner Low, Insufficient Memory**
- Open Door, Intervention Required

## Nagiosega seotud veebilehti

□ [Nagios](http://nagiosplugins.org/) [Plugins](http://nagiosplugins.org/) □ [Nagios](http://www.nagioscommunity.org/) [Community](http://www.nagioscommunity.org/) □ [NagiosExchange](http://www.nagiosexchange.org/) □ [Nagios On CD – Nagiose](http://www.nagiosexchange.org/NagiosOnCD.126.0.html) [LiveCD](http://www.nagiosexchange.org/NagiosOnCD.126.0.html) [Nagiose 3D kaardi programmid \(VRML\)](http://cic.nist.gov/vrml/vbdetect.html) [Nagiose 2D ja 3D kaardi seadistamine](http://www.nagios.org/faqs/viewfaq.php?faq_id=83) [Nagiose kohta info Wikipedias](http://en.wikipedia.org/wiki/Nagios)

## Küsimused?